# **A Study on Investment Decisions of Different Projects at Chakravuyha Software Technologies Pvt Ltd**

**K Mahesh Kumar<sup>1</sup> , Dr. P. Basaiah<sup>2</sup>**

<sup>1</sup>Student, <sup>2</sup>Assistant Professor, 1,2JNTUA University Anantapur, Andhra Pradesh, India

> **International Journal** of Trend in Scientific

> > **Research and**

**Development** 

**ISSN: 2456-6470** 

### **ABSTRACT**

Investment Decisions as a technique of capital budgeting to make decision whether and how to invest available funds in long term or short term while anticipating high returns. The study aim was to about choosing the profitable and suitable projects with higher possible returns & risk for their investments on various projects.

*KEYWORDS: Investment decisions, Decision Making, NPV Analysis, Profitability Index* 

**Preunor revolution** 

# **INTRODUCTION**

Investment decision is also termed as the capital budgeting. Capital budgeting or investment decision means the process of taking decisions when investing in the capital expenditure. Capital budgeting is a process of evaluating investments and huge expenses in order to obtain the best returns on investment. An organization is often faced with the challenges of selecting between two projects/investments or the buy vs replace decision.

Ideally, an organization would like to invest in all profitable projects but due to the limitation on the availability of capital an organization has to choose between different projects/ investments.

### **Need for the study;-**

 $\triangleright$  The present study is mainly about to choosing the right & profitable and suitable projects from five different clients of the **CHAKRAVUYHA SOFTWARE TECHNOLOGIES PRIVATE LIMITED**.

*How to cite this paper:* K Mahesh Kumar | Dr. P. Basaiah "A Study on Investment Decisions of Different Projects at Chakravuyha Software Technologies Pvt Ltd" Published in

International Journal of Trend in Scientific Research and Development (ijtsrd), ISSN: 2456- 6470, Volume-5 | Issue-5, August 2021, pp. 1547-

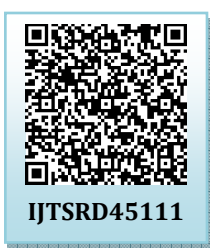

1550, URL: www.ijtsrd.com/papers/ijtsrd45111.pdf

Copyright © 2021 by author (s) and International Journal of Trend in Scientific Research and Development

Journal. This is an Open Access article distributed under the

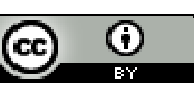

terms of the Creative Commons Attribution License (CC BY 4.0) (http://creativecommons.org/licenses/by/4.0)

### **Scope of the study;-**

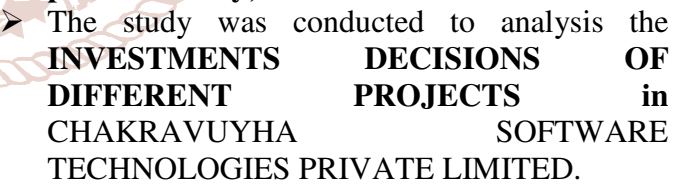

### **Objectives of the study;-**

- $\triangleright$  To study the techniques of capital budgeting, presently adopted by the CHAKRAVUYHA SOFTWARE TECHNOLOGIES PRIVATE LIMITED.
- $\triangleright$  To evaluate all projects and select the profitable projects for the company.
- $\triangleright$  To analysis the difference of cash flows on various clients of the company.

#### **Research Methodology;-**

Primary & secondary sources;

 $\triangleright$  Collected information through interactions from various personnel (at different hierarchies) in the departments of Finance and Accounts at International Journal of Trend in Scientific Research and Development @ www.ijtsrd.com eISSN: 2456-6470

CHAKRAVUYHA SOFTWARE TECHNOLOGIES. In secondary data was collected from annual reports and websites. Books relating to the projects

### **Limitations;-**

- $\triangleright$  The study is confined to Capital Budgeting techniques of **Chakravuyha Software Technologies Private Limited** Hyderbad only.
- $\triangleright$  The study is limited to five various clients of **Chakravuyha Software Technologies** Only for the period of 2018 to 2020.

### **Company clients**

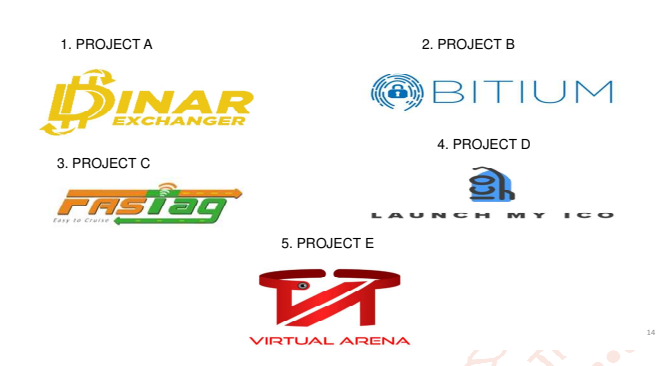

## **NPV on Project B**

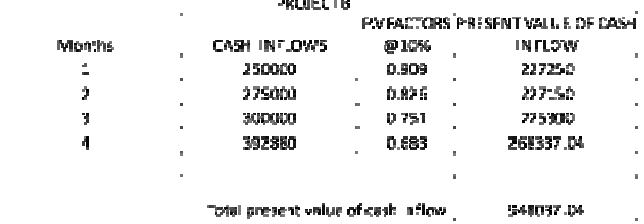

Net Present Value of cash outflows = 594000 Net Present Value = 948037.04 – 500000

### **Net Present Value = 448037.04**

### **R programming on Project B**

- > library(FinCal)
- > initialinvestment<-594000
- > cashflows<-c(250000,275000,300000,392880)
- > cf<-c(-initialinvestment,cashflows)
- $> t=0.1$
- > NPV=npv(t,cf)
- > NPV= [1] 448037.04

### **NPV on Project C**

Months- $\,$  1  $\,$  $\mathbf{u}$ 

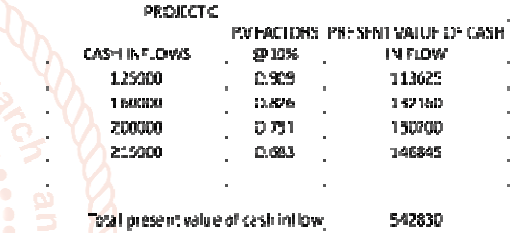

# **NVP Analysis**

NPV is used in capital budgeting and investment planning to analyze the profitability of a projected investment or project.

**Net present value= Net present value of cash Inflows – Net Present value of Cash Outflows** 

# **Calculation of NPV on project A**

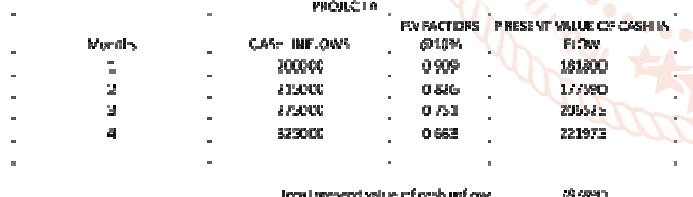

Net Present Value of cash outflows = 320000

Net Present Value = 787890- 32000

(Net Present Value = 467890)

# **R Programming on Project A**

**>** library(FinCal)

- > initialinvestment<-320000
- > cashflows<-c(200000,215000,275000,325000)
- > cf<-c(-initialinvestment,cashflows)
- $> t=0.1$

```
> NPV = npv(t,cf)
```
> NPV

[1] 467890

>

Net present value of cash outflows  $= 300000$ Net present value = 542830-300000 Net Present Value = 242830

# **R Programming on project C**

- > library(FinCal)
- > initialinvestment<-300000
- > cashflows<-c(125000,160000,200000,215000)
- > cf<-c(-initialinvestment,cashflows)
- $> t=0.1$
- > NPV=npv(t,cf)

> NPV

[1] 242830

>

### **NPV on Project D**

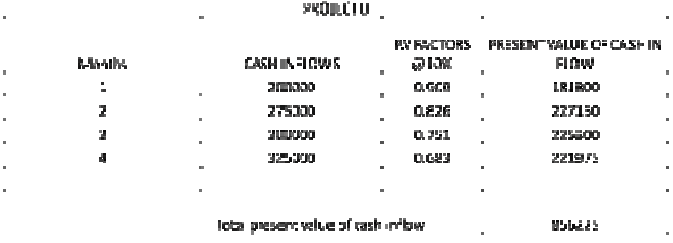

Net Present Value of Cash outflows = 400000

Net Present Value = 856225 – 400000

Net Present Value = 456225

# **R Programming on Project D**

- > library(FinCal)
- > initialinvestment<-400000
- > cashflows<-c(200000,275000,300000,325000)
- > cf<-c(-initialinvestment,cashflows)
- $> t=0.1$
- $> NPV = npv(t,cf)$ > NPV
- [1] 456225
- >

# **NPV on Project E**

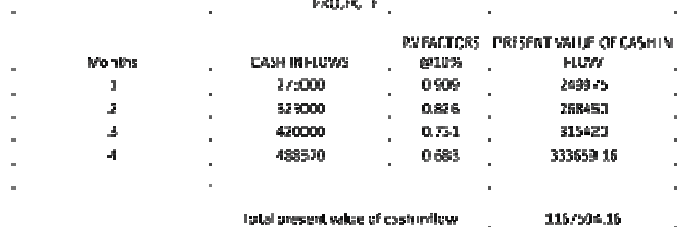

Net Present Value of Cash outflow =450000 Net Present Value = 1167504.15 – 450000<br>Net Present Value = 712504.15<br>R Programming on Project F Net Present Value  $= 712504.15$ 

# **R Programming on Project E**

- > library(FinCal)
- > initialinvestment<-450000
- > cashflows<-c(275000,325000,420000,488520)
- > cf<-c(-initialinvestment,cashflows)
- $> t=0.1$
- $> NPV = npv(t,cf)$
- > NPV
- [1] 712504.15

```
>
```
# **Bar Graph on NPV values**

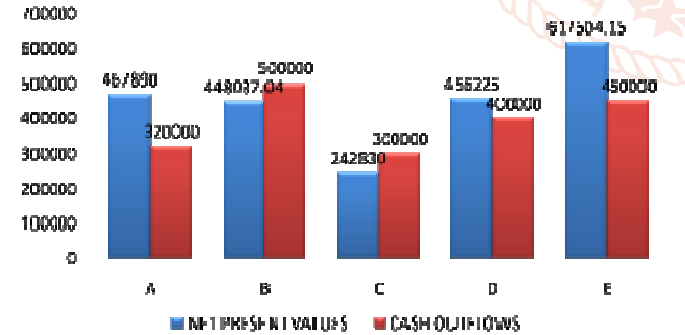

# **PROFITABILITY INDEX**

Profitability index  $=$  PV of cash inflows Initial investment or cash outflows

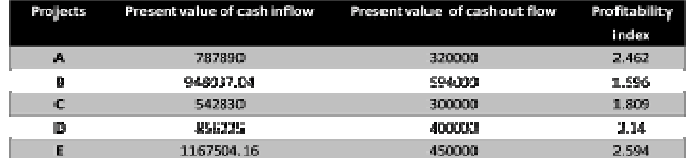

Project E Profitability index =  $1167504.16$ 450000

Profitability index  $= 2.594$ 

### **Bar Graph on Profitability Index**

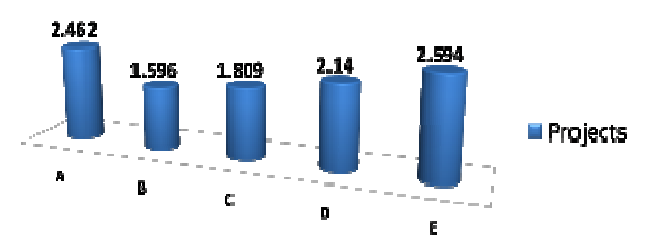

## **Interpretation**:-

 $\triangleright$  As per the above calculations the profitability index in projects which is greater than to compaire with other projects and their profitability index is higher than 2 i.e E 2.594, so the project E is accepted.

# **Hypothesis;**

 $+$  T Test

Ho; There is no significant difference between present value of cash inflows of different projects.

H1; There is a significant difference between present value of different projects.

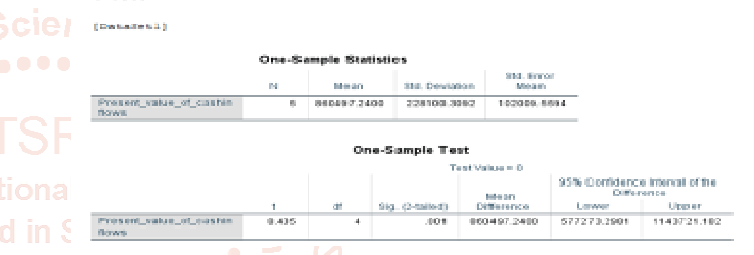

# **INTERPRETATION:**

Develop Compare the tcal Value with ttab value at 4 d.f. ttab at  $4 d.f = 2.776$ . Here, tcal  $>$  ttab therefore we reject H0. Therefore there is a significance difference in the cash flows in the projects.

# **Hypothesis;**

Ho; There is no significant difference between NPV of different projects.

H1; There is a significant difference between NPV of different projects.

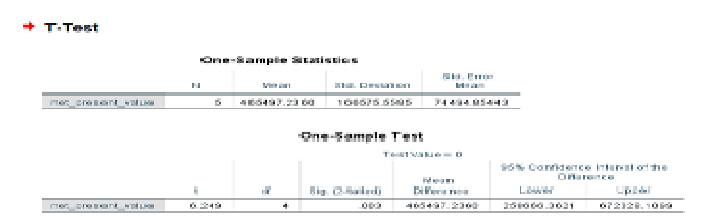

# **Interpretation**:

 Compare the tcal Value with ttab value at 4 d.f. ttab at 4 d.f. =  $2.2776$  Here, tcal  $>$  ttab therefore we reject H0. Therefore there is a significance difference in the projects in N.P. V.

### **Hypothesis;**

Ho; There is no significant difference between Profitability index of different projects.

H1; There is a significant difference between Profitability index of different projects.

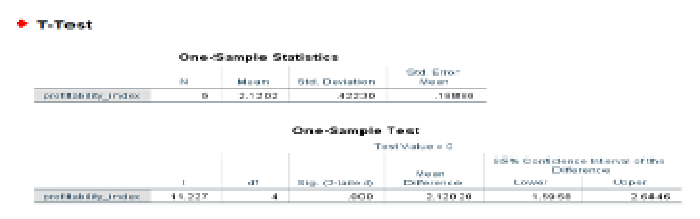

### **Interpretation;**

Compare the tcal Value with ttab value at 4 d.f.t tab at 4 d.f.= 2.2776 Here, tcal > ttab therefore we reject H0.Therefore there is a significance difference in the projects in P.I.

### **Findings;-**

- $\triangleright$  In decision rule of NPV we accept the project which shows the positive values. But here we are comparing different projects like A,B,C,D and E. so while making analysis of different projects based on NPV method we accept the project which shows the high value.
- $\triangleright$  Project E shows the high NPV value it is clearly investments 712504.15.
- $\triangleright$  As compare with other projects A and D also shows positive values. which is in 467890 and 456225.
- $\triangleright$  As NPV considers only returns of the project but not risk. So the company calculates based on the profitability index method as it considers both risk and return. When its P.I is greater than two. If PI is less than two it should be rejected. Profitability index of the First project is 2.462 and the fourth project is 2.14 and the fifth project is 2.594 this is greater than two. So, the projects are accepted.
- $\triangleright$  Among the five projects we select the most profitable projects of three. We ignore the two less revenue projects.
- $\triangleright$  The calculated value of t is 8.435 and the table value is 2.776 at 4 d.f.
- $\triangleright$  The calculated value of t is 6.249 and the table value is 2.776 at 4 d.f.
- $\triangleright$  The calculated value of t is 11.227 and the table value is 2.776 at d.f.

### **Suggestions;-**

- $\triangleright$  Project B, being an Indian small start-up company, this project doesn't give much profits but in order to encourage small start-ups, the company should accept such Indian small projects even though the profits are less.
- $\triangleright$  Organization can follow some other Modern techniques for making better decisions on identifying the suitable projects of the company.
- $\triangleright$  The future of investment is always uncertain so the company should maintain continuous monitoring on currency fluctuations for minimizing the risk and maximizing the

### **Conclusion;-**

From the study it was observed by making the analysis of investment decisions on various clients projects of chakravuyha. The First fourth and fifth projects investments are suitable and profitable to the company by using NPV and the Profitability index and their investments returns are getting back within the excepted period. So the Organization can accept and invest more in this projects.

### **Reference;-**

- [1] Financial Management I.M.PANDEY
- [2] Financial Management PRASANNA **CHANDRA**
- [3] Financial Management KHAN AND JAIN
- [4] Financial Management F.M.VENHDRNE.